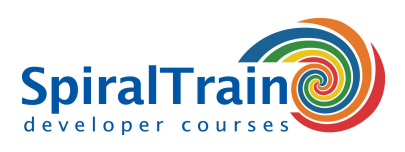

## **Google Cloud Development**

#### **Audience Course Google Cloud Development**

The course Google Cloud Development is intended for developers who want to use Google Cloud to develop and deploy cloud applications.

#### **Prerequisites Course Google Cloud Development**

Experience with a modern programming language such as C#, Java, Python or PHP is required to participate in this course.

#### **Realization Training Google Cloud Development**

The theory is treated on the basis of presentation slides and demos. During the course theory and exercises are interchanged. The course material is in English. Course times are from 9.30 to 16.30.

#### **Certification Course Google Cloud Development**

After successful completion of the course participants receive a certificate Google Cloud Development.

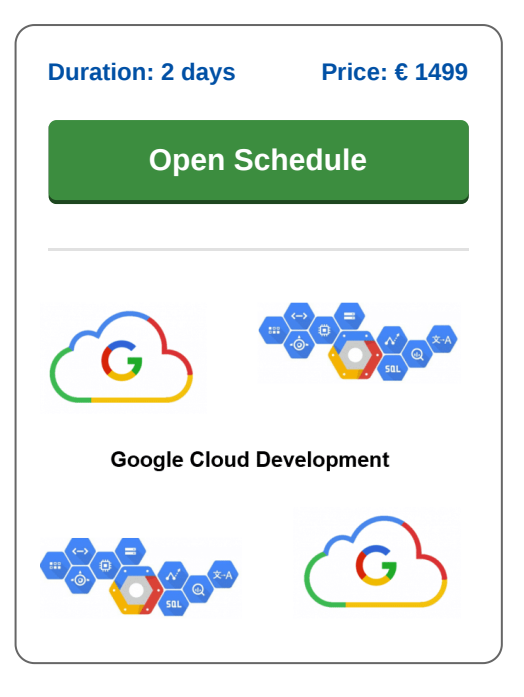

### **Content Course Google Cloud Development**

In the course Google Cloud Development participants learn to use the Google Cloud Platform for developing and deploying Cloud Applications and Services. With the Google Cloud platform you can create and manage applications in the cloud. The applications are then hosted in a network of Google data centers and it is no longer necessary to purchase and manage a local server.

#### **Google Cloud Intro**

The Google Cloud Development course starts with an overview of the services and the Zones and Regions that the Google Cloud Platform has to offer. The Pay as you Go pricing model and renting services are discussed as well.

#### **Compute Engine**

Next Google's Compute Engine is covered with which virtual machines can be created and loaded into Google's Cloud infrastructure. Attention is also paid to Google's App Engine with which web and mobile applications can be made in various programming languages and which are the executed on a managed and serverless platform.

#### **Cloud Data Access**

The various forms of storage that the Google Cloud has to offer are also on the program of the course. Treated are Object Storage, Cache and

Persistent Storage. Cloud SQL for accessing relational databases and NoSQL data access in the Google Cloud will also be discussed.

#### **Networking**

Attention is also paid to networking with Google Cloud, including setting up a Virtual Private Cloud and Virtual Private Networks. This also includes the configuration of Cloud DNS and setting up Load Balancing.

#### **Cloud Functions**

Next it is explained how Google Cloud supports serverless computing with Cloud Functions. With serverless computing, servers run in the cloud without the need to configure them. The function lifecycle, the Cloud Functions Dashboard and HTTP Triggers are covered.

#### **Kubernetes**

Finally attention is paid to how a Kubernetes cluster can be set up in Google Cloud. Explained are containers orchestration, managing nodes and pods and monitoring a Kubernetes Cluster.

**SpiralTrain BV** Standerdmolen 10, 2e verdieping 3995 AA Houten

**info@spiraltrain.nl** www.spiraltrain.nl Tel.: +31 (0) 30 – 737 0661

**Locations** Houten, Amsterdam, Rotterdam, Eindhoven, Zwolle, Online

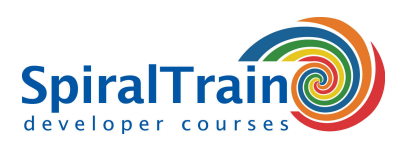

# **Modules Course Google Cloud Development**

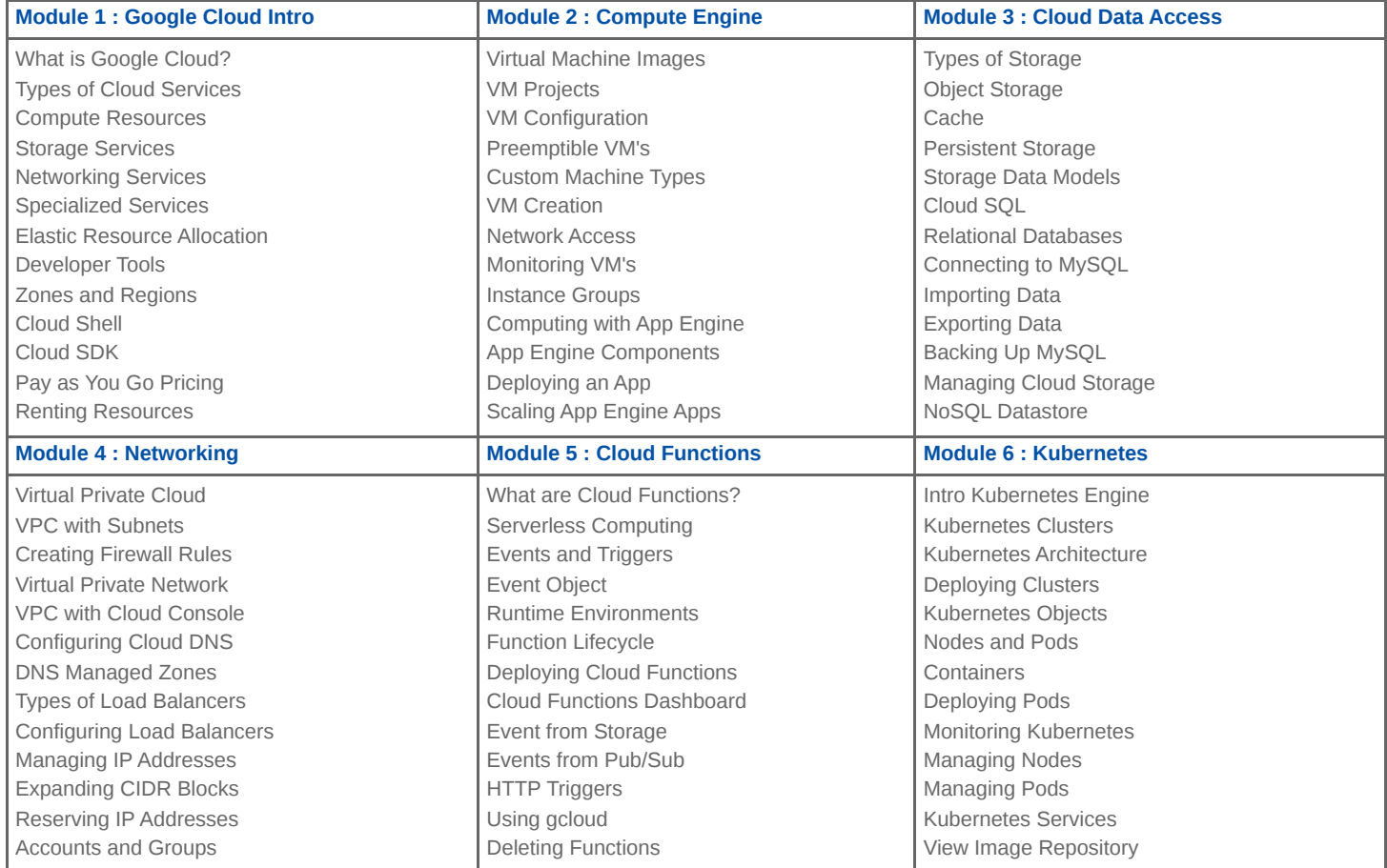

**Locations** Houten, Amsterdam, Rotterdam, Eindhoven, Zwolle, Online